# LING82100: homework 6

#### (Due 4/29)

In this assignment you will model data from Labov's [1966](#page-1-0) department store study.<sup>[1](#page-0-0)</sup> This is part 1; we will continue to model and interpret this data the following week.

# <span id="page-0-1"></span>**1 Logistic regression**

Fit a logistic regression model in which the use or non-use of (r) is the dependent variable and the independent variables are word (*fourth* or *floor*), emphasis ("normal" or "emphatic"), and department store (S. Klein's, Macy's, or Saks 5th Ave.). Use sum-coding for all variables.

### **What to turn in**

In the form of a table, provide

- all model coefficients,
- their standard errors,
- the  $\chi^2$  likelihood ratio test statistics for the independent variables, and
- the associated *p*-values.

#### **Hints**

- An sample table is shown in [Table 1;](#page-1-1) simply fill in the elided values.
- For a categorical variable with *n* levels R computes and prints *n−*1 coefficient; However, it is straightforward to estimate the *n*th coefficient. Under sum coding, the missing coefficient is simply *−*1 times the sum of the other coefficients. Or, equivalently, the *n* coefficients for a given categorical variable must sum to 0.
- However, there's no standard error for the *n*th coefficient.
- You can use the lrtest function from the lmtest package (install it if you don't already have it) to perform the likelihood ratio test; it takes two models in a nesting relationship and computes the necesary numbers.

<span id="page-0-0"></span><sup>1</sup>[http://wellformedness.com/courses/LING](http://wellformedness.com/courses/LING82100/Data/NYC.csv)82100/Data/NYC.csv

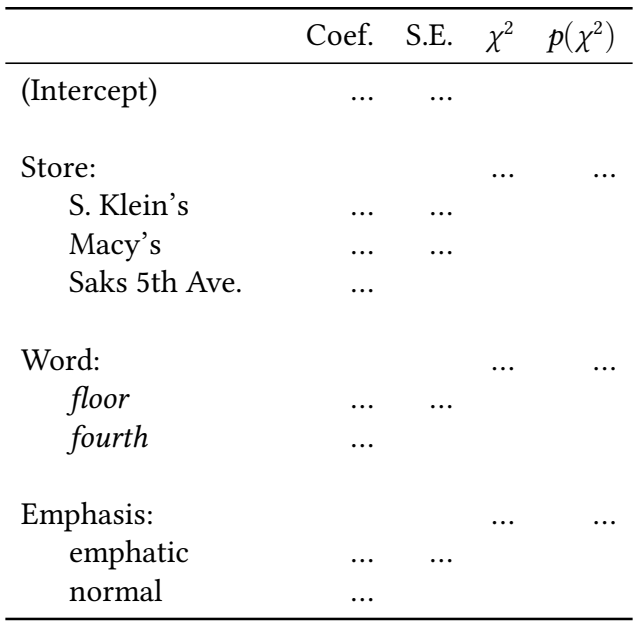

<span id="page-1-1"></span>Table 1: Sample results table for [§1.](#page-0-1)

#### **Stretch goals**

- Also add an interaction of target word and emphasis and interpret the results. Note that drop1 does not fully understand interaction terms, so you will have to use lrtest or compute the likelihood ratio test manually.
- The data is currently in "long" format, meaning that there is a single observation or trial per row. R also permits you to use data in "wide" format, in which the dependent variable is represented as a table of successes and failures for each possible value of the independent variables.<sup>[2](#page-1-2)</sup> Map the data onto "wide" format and show that you obtain the same results.

## **References**

<span id="page-1-0"></span>Labov, William. 1966. *The Social Stratification of English in New York City*. Washington, D.C.: Center for Applied Linguistics.

<span id="page-1-2"></span><sup>2</sup>For an example, see [http://stackoverflow.com/questions/](http://stackoverflow.com/questions/9111628/)9111628/.